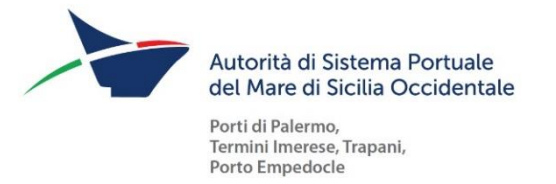

I documenti di progetto (tra cui "Piano operativo di smaltimento rifiuti, bonifica e inertizzazione" etc).

sono disponibili sul link:

https://drive.google.com/drive/folders/1XQKBW1zTLS0GtoTtWWzn8ACEGOv3pWoc?usp=sharing